## Package 'topiclabels'

July 27, 2024

<span id="page-0-0"></span>Type Package

Title Automated Topic Labeling with Language Models

Version 0.1.0

Date 2024-07-23

Maintainer Jonas Rieger <rieger@statistik.tu-dortmund.de>

Description Leveraging (large) language models for automatic topic labeling. The main function converts a list of top terms into a label for each topic. Hence, it is complementary to any topic modeling package that produces a list of top terms for each topic. While human judgement is indispensable for topic validation (i.e., inspecting top terms and most representative documents), automatic topic labeling can be a valuable tool for researchers in various scenarios.

License GPL  $(>= 3)$ 

Encoding UTF-8

**Depends** R  $(>= 3.6.0)$ 

**Imports** checkmate  $(>= 1.8.5)$ , httr, progress, stats, jsonlite

RoxygenNote 7.2.3

URL <https://github.com/PetersFritz/topiclabels>

BugReports <https://github.com/PetersFritz/topiclabels/issues>

**Suggests** knitr, rmarkdown, test that  $(>= 3.0.0)$ 

#### Config/testthat/edition 3

NeedsCompilation no

Author Jonas Rieger [aut, cre] (<<https://orcid.org/0000-0002-0007-4478>>), Fritz Peters [aut] (<<https://orcid.org/0009-0003-8471-4931>>), Andreas Fischer [aut] (<<https://orcid.org/0009-0006-0748-6076>>), Tim Lauer [aut] (<<https://orcid.org/0009-0003-1625-1672>>), André Bittermann [aut] (<<https://orcid.org/0000-0003-2942-9831>>)

Repository CRAN

Date/Publication 2024-07-27 16:50:01 UTC

### <span id="page-1-0"></span>**Contents**

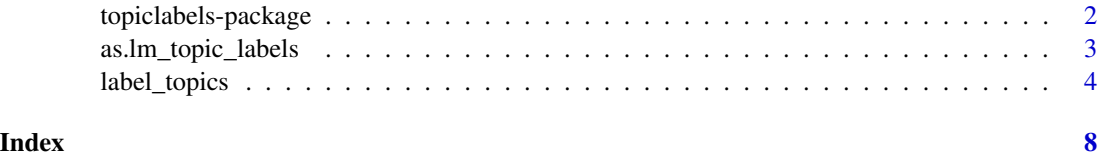

topiclabels-package *Automated Topic Labeling with Language Models*

#### Description

Leveraging (large) language models for automatic topic labeling. The main function converts a list of top terms into a label for each topic. Hence, it is complementary to any topic modeling package that produces a list of top terms for each topic. While human judgement is indispensable for topic validation (i.e., inspecting top terms and most representative documents), automatic topic labeling can be a valuable tool for researchers in various scenarios.

#### Labeling function

[label\\_topics](#page-3-1)

#### **Constructor**

[as.lm\\_topic\\_labels](#page-2-1)

#### Author(s)

Maintainer: Jonas Rieger <rieger@statistik.tu-dortmund.de> [\(ORCID\)](https://orcid.org/0000-0002-0007-4478)

Authors:

- Fritz Peters <fpeters3@sheffield.ac.uk> [\(ORCID\)](https://orcid.org/0009-0003-8471-4931)
- Andreas Fischer <andreasfischer1985@web.de> [\(ORCID\)](https://orcid.org/0009-0006-0748-6076)
- Tim Lauer <tl@leibniz-psychology.org> [\(ORCID\)](https://orcid.org/0009-0003-1625-1672)
- André Bittermann <abi@leibniz-psychology.org> [\(ORCID\)](https://orcid.org/0000-0003-2942-9831)

#### See Also

Useful links:

- <https://github.com/PetersFritz/topiclabels>
- Report bugs at <https://github.com/PetersFritz/topiclabels/issues>

<span id="page-2-1"></span><span id="page-2-0"></span>as.lm\_topic\_labels *lm\_topic\_labels object*

#### Description

Constructor for lm\_topic\_labels objects used in this package.

#### Usage

```
as.lm_topic_labels(
  x,
  terms,
  prompts,
  model,
  params,
  with_token,
  time,
  model_output,
  labels
\mathcal{L}
```
is.lm\_topic\_labels(obj, verbose = FALSE)

#### Arguments

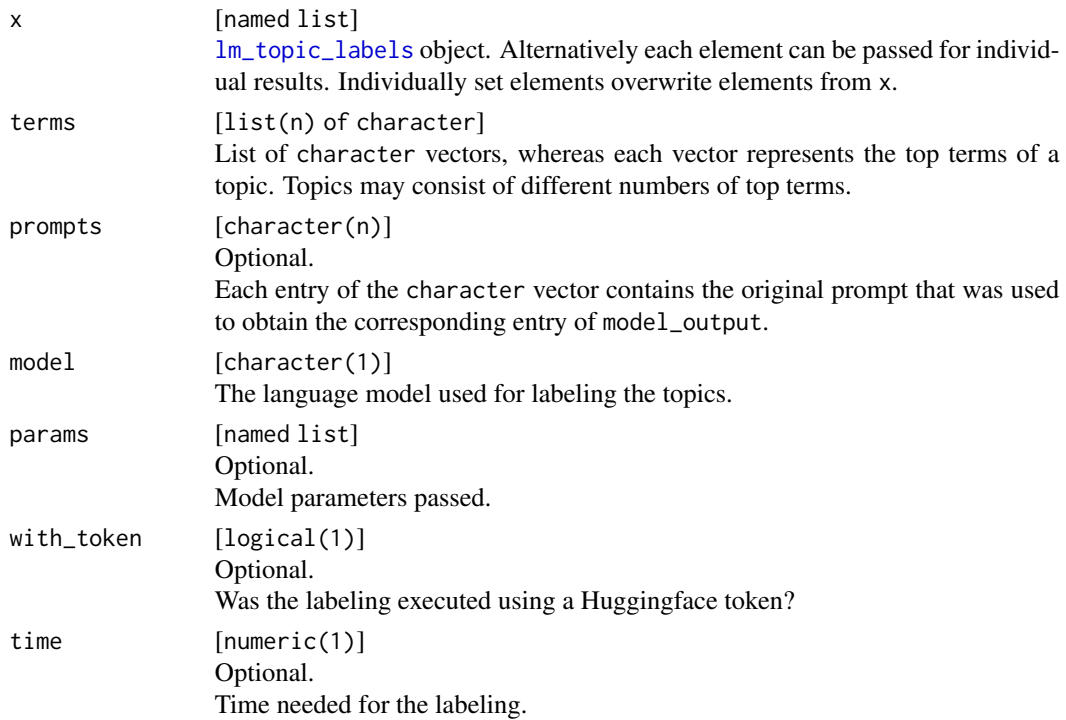

<span id="page-3-0"></span>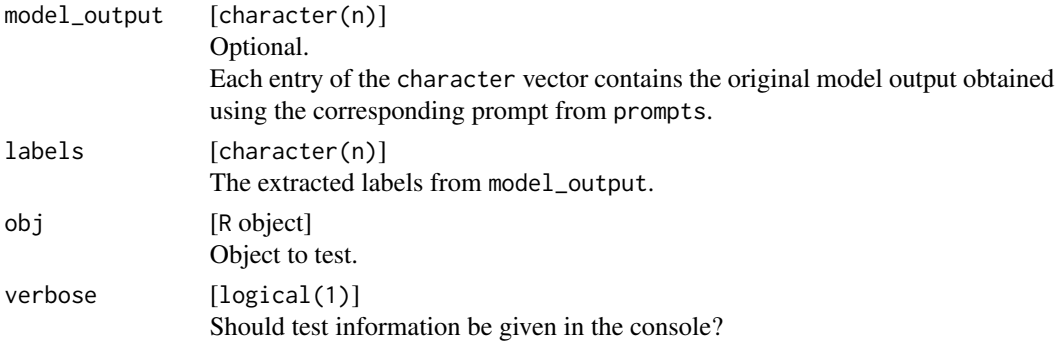

#### Details

If you call as.lm\_topic\_labels on an object x which already is of the structure of a lm\_topic\_labels object (in particular a lm\_topic\_labels object itself), the additional arguments id, param, ... may be used to override the specific elements.

#### Value

[named list] [lm\\_topic\\_labels](#page-0-0) object.

#### Examples

```
## Not run:
token = "" # please insert your hf token here
topwords_matrix = matrix(c("zidane", "figo", "kroos",
                           "gas", "power", "wind"), ncol = 2)
obj = label_topics(topwords_matrix, token = token)
obj$model
obj_modified = as.lm_topic_labels(obj, model = "It is possible to modify individual entries")
obj_modified$model
obj_modified$model = 3.5 # example for an invalid modification
is.lm_topic_labels(obj_modified, verbose = TRUE)
obj_manual = as.lm_topic_labels(terms = list(c("zidane", "figo", "kroos"),
                                             c("gas", "power", "wind")),
                                model = "manual labels",
                                labels = c("Football Players", "Energy Supply"))
## End(Not run)
```
<span id="page-3-1"></span>label\_topics *Automatically label topics using language models based on top terms*

#### Description

Performs an automated labeling process of topics from topic models using language models. For this, the top terms and (optionally) a short context description are used.

#### label\_topics 5

#### Usage

```
label_topics(
  terms,
  model = "mistralai/Mixtral-8x7B-Instruct-v0.1",
  params = list(),token = NA_character_,
  context = ",
  sep_{\text{terms}} = "; ",
  max_length_label = 5L,
  prompt_type = c("json", "plain", "json-roles"),
  max\_wait = 0L,
  progress = TRUE
\mathcal{L}
```
#### Arguments

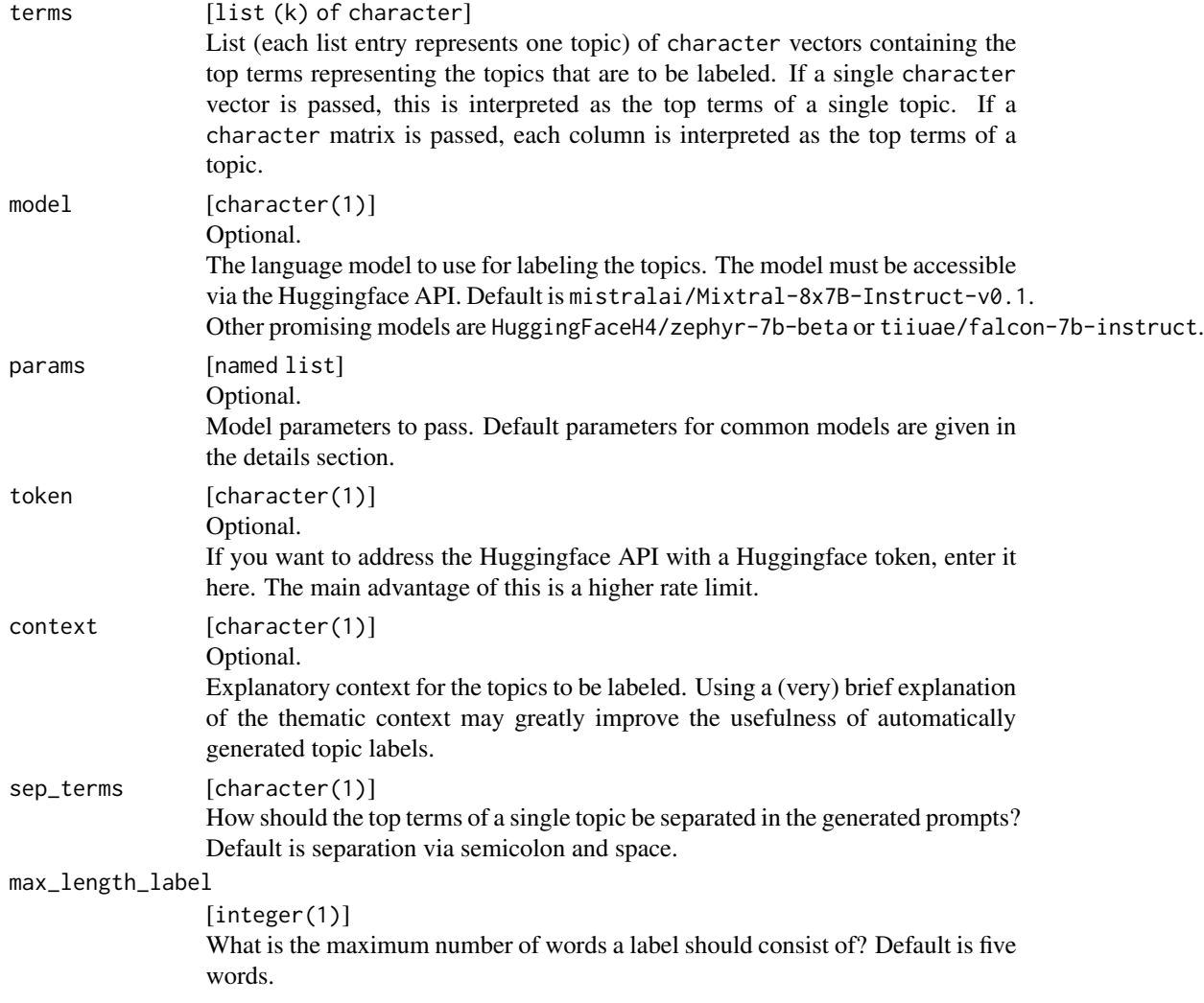

<span id="page-5-0"></span>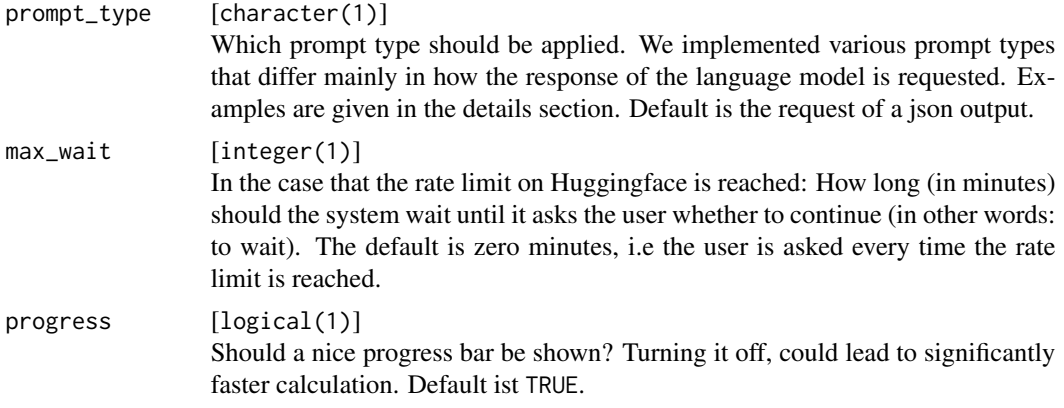

#### Details

The function builds helpful prompts based on the top terms and sends these prompts to language models on Huggingface. The output is in turn post-processed so that the labels for each topic are extracted automatically. If the automatically extracted labels show any errors, they can alternatively be extracted using custom functions or manually from the original output of the model using the model\_output entry of the lm\_topic\_labels object.

Implemented default parameters for the models HuggingFaceH4/zephyr-7b-beta, tiiuae/falcon-7b-instruct, and mistralai/Mixtral-8x7B-Instruct-v0.1 are:

max\_new\_tokens 300

return\_full\_text FALSE

Implemented prompt types are:

- json the language model is asked to respond in JSON format with a single field called 'label', specifying the best label for the topic
- plain the language model is asked to return an answer that should only consist of the best label for the topic
- json-roles the language model is asked to respond in JSON format with a single field called 'label', specifying the best label for the topic; in addition, the model is queried using identifiers for </west>input and the beginning of the </assistant> output

#### Value

[named list] [lm\\_topic\\_labels](#page-0-0) object.

#### Examples

```
## Not run:
token = "" # please insert your hf token here
topwords_matrix = matrix(c("zidane", "figo", "kroos",
                           "gas", "power", "wind"), ncol = 2)
label_topics(topwords_matrix, token = token)
label_topics(list(c("zidane", "figo", "kroos"),
                  c("gas", "power", "wind")),
```
label\_topics 7

```
token = token)
label_topics(list(c("zidane", "figo", "ronaldo"),
                 c("gas", "power", "wind")),
             token = token)
label_topics(list("wind", "greta", "hambach"),
             token = token)
label_topics(list("wind", "fire", "air"),
             token = token)
label_topics(list("wind", "feuer", "luft"),
             token = token)
label_topics(list("wind", "feuer", "luft"),
             context = "Elements of the Earth",
             token = token)
```
## End(Not run)

# <span id="page-7-0"></span>Index

as.lm\_topic\_labels, *[2](#page-1-0)*, [3](#page-2-0)

is.lm\_topic\_labels *(*as.lm\_topic\_labels*)*, [3](#page-2-0)

label\_topics, *[2](#page-1-0)*, [4](#page-3-0) lm\_topic\_labels, *[3,](#page-2-0) [4](#page-3-0)*, *[6](#page-5-0)*

topiclabels *(*topiclabels-package*)*, [2](#page-1-0) topiclabels-package, [2](#page-1-0)